## Download Adobe Photoshop 2021 (Version 22.1.0) Keygen Full Version Serial Number Full Torrent X64 {{ last releAse }} 2023

First, you'll need to download and install Adobe Photoshop on your computer. Once the installation is complete, you need to locate the installation.exe file. You can find the file on Adobe's website. You will need to use a program called a keygen to generate a valid serial number for you. After the keygen is downloaded, launch it and generate a serial number. Then, launch Adobe Photoshop and enter the serial number. You should now have a fully functional version of the software. Just remember, cracking software is illegal and punishable by law, so use it at your own risk. With these simple steps, you can install and crack Adobe Photoshop.

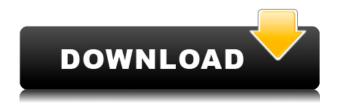

While I have no complaints about the updated version, I'd like to see a few improvements: enlarged tool palettes and easier access to unexposed areas would be welcome. Also, now that I've seen the next version, it will be interesting to see what's next. I play with my images often, and I am always open to new ways of using them. Photoshop 24 has brought that increased depth and power to my workflow. I like how the tool palettes have been enlarged, and I'm excited about the new Live Gaussian Blur and Live Gradients tools for retouching photos. I look forward to learning how to use and incorporate the Live filters in the next release. Digital images are now responsible for more than half of all printed material. As industry demand for them grows, so do their quality and quantity. Designers are now relied upon to create stunning eye-catching visuals. They need a tool that is more intuitive and simplified than Photoshop, but also features the same comprehensive tools. It's Adobe Photoshop, and it's still one of the most literal and comprehensive tools in the industry. I love this tool so much because it is easy to use and powerful at the same time. You don't have to worry about losing an image. You can easily move the picture to another location, even onto a different hard drive. You can also create your own templates, which are similar to Photoshop's "Smart Object". This saves time when organizing your images. You can also download any image to a portable device from your computer. This gives you the freedom to simply leave your laptop at home.

## Adobe Photoshop 2021 (Version 22.1.0) Download Free License Key (LifeTime) Activation Code X64 2022

What It Does: Adobe Photoshop offers photographers the tools to create and edit photographs. It is a very efficient and useful tool due to the effects that can be created using the different tools offered within the program. Its brush tool allows the user to create quick photo retouching and layering of images to create a new work of art. This lets the user take photographs, and bring with them a surreal feel that will make a strong impact on others. The program also has layers which are used to work on images; they allow the user to create complex photo products and also combine them. Many users of Photoshop use it for the photo editing aspects, but it can also be used for the art of photo manipulation as well. What It Does: Adobe Photoshop is considered the fourth most popular image editing program after Photoshop, Lightroom, and GIMP. By using advanced features of Photoshop, you can add and cut out an image inside of the original along with editing a few specific areas. This is a great tool that allows you to add and remove colors, effects, objects, and some much more in your images. Basically, you can alter and enhance any color based on your needs. It's also a great tool to allow you to add more depth and value to your pictures. Adobe flash is used to create customizations and effects, and also allows for more sophisticated alterations to your images. With all these tools you'll be able to achieve any kind of look you desire and refine your work. Using Photoshop will make your artistic ventures sound better than the rest. e3d0a04c9c

## Adobe Photoshop 2021 (Version 22.1.0) Download free Serial Number X64 {{ upDated }} 2023

Adobe Lightroom - With the latest update to Lightroom, users can now handle time-consuming edits faster while still getting the best results. With a simplified white balance menu and more intuitive edits, it is easier to create professional images. The new Photoshop for modern input ensures speedy workflows and seamless collaboration across platforms. New Surface Support allows for improved editing on an iPad. And new features like Smart Sharpen improve top-quality adjustment tools. And now with new technologies like Lighroom for Photoshop and Adobe Creative Cloud, the new Photoshop can work seamlessly with native file support from Adobe Typekit and Creative Cloud Libraries. In addition, Photoshop also features new Adobe Sensei AI enhancements to bring unparalleled AI capabilities to more people through the AI Platform. These include speed, quality and error detection for better selection, and new features for machine learning, like replacing objects in images and detecting faces. Adobe also announced new capabilities in Photoshop for all major surfaces. New support for interactivity, including drag and drop and copyand-paste file operations, enables designers to work faster and more effectively. And new support for collaboration increases efficiency, by letting users to work on one project simultaneously from not just one, but multiple devices. Personally, I can't wait to get my hands on the new features! It makes sense that this is what I have to say! Apart from training future designers, I just love the new features. I'm excited for the new eraser tool, which prevents the rest of my work from disappearing (if it does), and I can't wait to see what other exciting new features are in store!

photoshop 2021 brushes download photoshop cc 2021 download lifetime photoshop cc 2021 download 64 bit photoshop cc 2021 download google drive adobe photoshop app download for laptop photoshop 2021 google drive download photoshop 2021 free download google drive photoshop 2021 fonts download photoshop 2021 filters download neural filters in photoshop 2021 download

Image adjustments are simply and easily used. Image settings in the RAW conversion are very powerful for global adjustments. Image adjustments are a powerful tool for global adjustments and ease as desired. Image adjustments are powerful and customize it on a global level. You can create a new layer, apply an adjustment to the entire image, or adjust individual layers. You can use the flattened image to change the overall appearance of the image by adjusting exposure, colors, and so on. You can easily produce pleasing visual effects using adjustment layers. When you place Adjustment layers on top of another image, the adjustment affects only the underlying layer rather than the entire image, and you can easily edit your image - just as you would with any other layer. Finally, you can save your changes as a Photoshop document (PSD file). Photoshop CS6 features of adjustment layers are as listed below: This infographic covers some of the latest features and updates with the newest edition of Photoshop, Photoshop CC 2019. While you'll have access to a host of powerful features and tools, don't let the intimidating number of options cause you to hesitate from taking those first steps with the application. In this article, you'll learn the some of the newest and most exciting add-ons and features which can improve your workflow and take you from novice to pro in no time! Learn how to move your design into a production ready post-production workflow with best practices that are both artistic and practical. Learn what you can and can't do to help you

get the most out of your smart cameras. We'll show you how to tap into powerful new features offered by the latest versions of Photoshop and Lightroom, as well as Adobe's flagship applications, Photoshop CC and Lightroom CC. With some simple techniques you'll be able to bring your file to the next level, even if you're new to this type of workflow.

Patches have been used by Adobe to help manage the risk of security vulnerabilities for its software, and this is the first time that this vulnerability-patching method is being used in the release of a major software. This is for large files. This feature can reduce the size of large files, but it cannot restore the original image. In the Photoshop CC, the software provides tools for working with the pictures in one large area. The application contains two dimensional and three dimensional drawings. For example, it is used by architects, designers, engineers and web designers to enhance their images. Using this software, the software shows tools for working with files. It is the only software that recognizes all the files within the application. All the functions in this software are created by Adobe, and this is used for the creation of animations and movies. The software uses a new method that can detect the changes. It is the first time that this feature is used for patching images in the software. It makes the software work faster The software is available on the Mac App Store, and owners can download this wonderful software to their devices. The client software contains features to edit images; the software works with large files and for large files. It is used by the engineers and architects to create impressive images. The software makes it possible to edit images and create vector images as well. With the release of Photoshop CS6, we've made thousands of changes and included many new features that put Adobe Photoshop at the forefront of the digital world. These updates also bring more power and control to users, enabling them to work faster and more efficiently. However, the update also temporarily breaks core Photoshop features. These updates remove the "Save for Web" compatibility of older versions. As of this writing, the CS6 update intended to wrest control from web browsers is not yet complete.

https://zeno.fm/radio/3-meters-above-the-sky-2-english-subtitles-watch-online

https://zeno.fm/radio/edius-6-after-effects-plugins-bridge-free-download

https://zeno.fm/radio/adobe-acrobat-pro-dc-v201501620045-final-for-windows-keygen

https://zeno.fm/radio/spirited-away-japanese-english-sub-torrent

https://zeno.fm/radio/chess-2012-pro-edition-serial-number

https://zeno.fm/radio/cut-list-plus-fx-crack

https://zeno.fm/radio/free-refog-keylogger-serial-keygen-and-crack

https://zeno.fm/radio/windows-3-11-iso-download-deutsch

https://zeno.fm/radio/isi-disi-amor-bestia-dvdr-torrent

https://zeno.fm/radio/ieee802-11n-300m-wireless-usb-adapter-driver-download

https://zeno.fm/radio/lapin-malin-maternelle-1-crack-11

https://zeno.fm/radio/crack-turf-info-professionnel-produis

## Highlights:

- Defines the fundamental concepts of traditional painting;
- Demonstrates the process of creating the painting composition that's the basis of the artwork;
- Shows how to edit the painting's area, color, and compositional structure;
- explains how to use Photoshop's digital-painting tools with advanced techniques;
- demonstrates the techniques of old-school painting, perspective drawing, and compositional design;

- explains how to organize and work with layers;
- explains how to use the Brush tool and how to retouch photographs;
- covers how to edit and retouch the common elements such as skies and trees; and
- explains how to use channel modes in Photoshop.

Smash does a great job of showing the user how to use Photoshop as a traditional painting medium. Many of the elements of being a Photoshop user are modified to help the user understand and use better. Additional tutorials for working with layers, layers in memory, and applying filters to objects are included for those more familiar with the user interface of Photoshop. Master the art and skills of photo retouching and manipulation with the Photo Editing Class. The author offers practical guidance, complete with step-by-step tutorials and downloadable projects, on everything from dodging and burning to keying and making special effects. Get the edge over the competition and outshine your photos. **Easy Slide's** Photoshop Class is a comprehensive guide for anyone who needs to edit their photos or create a new one. Although the book and website are built in an easy-to-read style, the workflow and creative ins and outs of Photoshop are explained in the simplest way possible. The authors dispel any images of Photoshop as a complex photo editing machine, instead encouraging users to see the program as a straightforward piece of photo editing software that allows control over the look of an image.

Adobe Photoshop is all about images. It supports layers and layers. You can create, mask, cut, copy, paste or duplicate and so much more. Layers are the way you can utilize a single image to have different changes to it. You can change the size, position, opacity, colour, brightness, contrast and so on. If you don't want to use the programming language, you can also use Adobe Photoshop Prepress. All of Photoshop's most famous features are available in Elements. But even if you use a professional-level Photoshop, many can be achieved with Elements and its affordable price tag. For example, if you're Photoshop newbie who's scared off by menus and learning a new program, or a seasoned pro who's tired of the expense of upgrading to Photoshop, Elements might be a better fit for your workflow. Draw is a way to quickly draw an area on an image. In Photoshop, drawing on an image is simply understood as painting. You can move all the objects on a canvas to edit them. Then, you can select the area and copy it to another image, send it to an email or social media. "Photographers are already using cloud-based services to easily upload, manage and share their photos and video, and Adobe is leading the way by offering photographers some of the most popular services; now we're extending that workflow across Photoshop and other Adobe Creative Cloud tools and services. "Photoshop CC 2019 version 20.1 addressed some performance issues. New features and bug fixes include an update to the copy-paste system inside Photoshop. In addition, other areas focused on gave users a smoother and faster workflow.